# PME 3380 – Modelagem de Sistemas Dinâmicos Lista D – 01/10/2020 Gabriel Barbosa Paganini – NUSP 10772539

Exercício 1 – Reservatório simples linear e não linear:

No primeiro exercícios, pede-se para comparar as respostas do sistema de reservatório em enchimento pelo modelo linear e o não linear, ambas considerando a situação inicial de  $h_0 = 2m$ . O resultado obtido está na [Figura 1](#page-0-0):

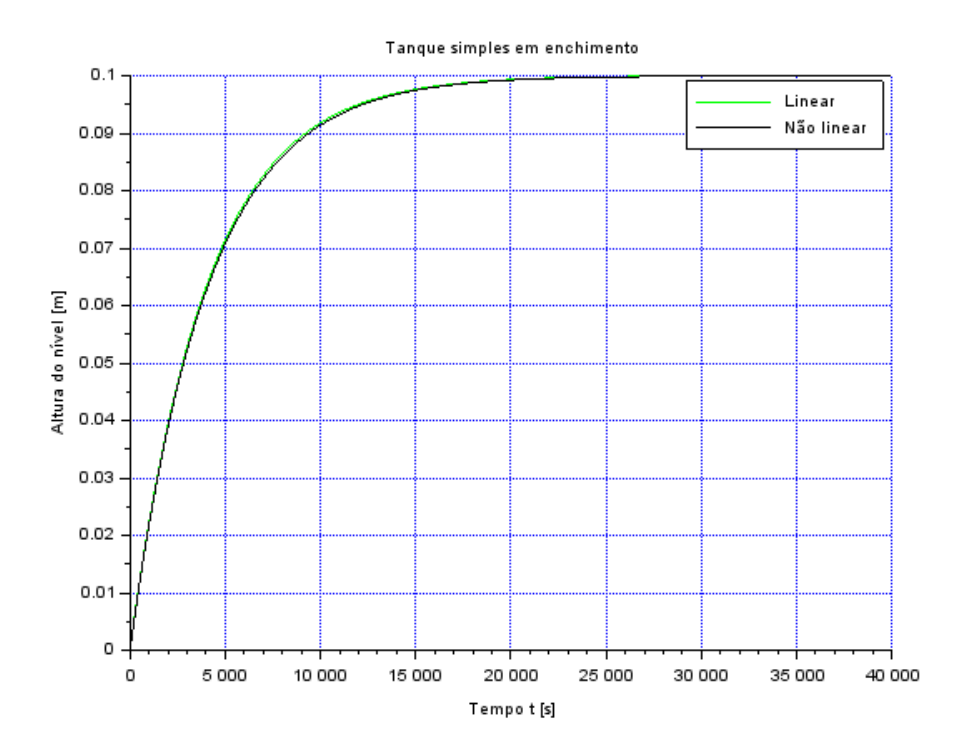

*Figura 1 - Enchimento de tanque simples linear e não linear*

<span id="page-0-0"></span>Exercício 2 – Modelo circuito resistor capacitor:

O modelo do circuito resistor capacitor a ser resolvido é apresentado na Figura 2:

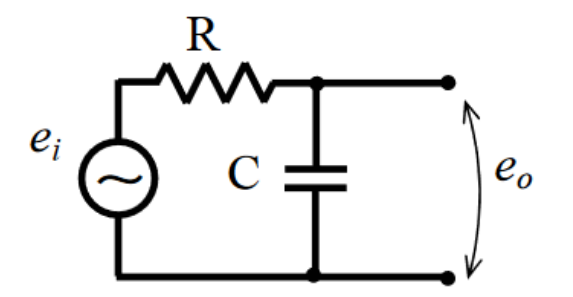

*Figura 2 - Modelo do circuito resistor capacitor*

Ao aplicar a lei de Kirchoff para malhas na primeira malha, temos:

$$
e_i - RI - \frac{1}{C} \int I dt = 0
$$

Ao substituir  $I = \dot{q}$ , temos:

$$
e_i - R\dot{q} - \frac{q}{C} = 0
$$

A solução dessa equação diferencial para  $V(0) = e_0$  vale:

$$
q(t) = \frac{-e_0 * e^{\frac{-t}{RC}}}{R}
$$

Para analisar o resultado observado, arbitraram-se os parâmetros:  $e_0 = -3V$ ,  $R = 100k\Omega$ ,  $C = 10 \mu F$  e  $t = 5s$ . O comportamento da corrente pode ser observado na Figura 3:

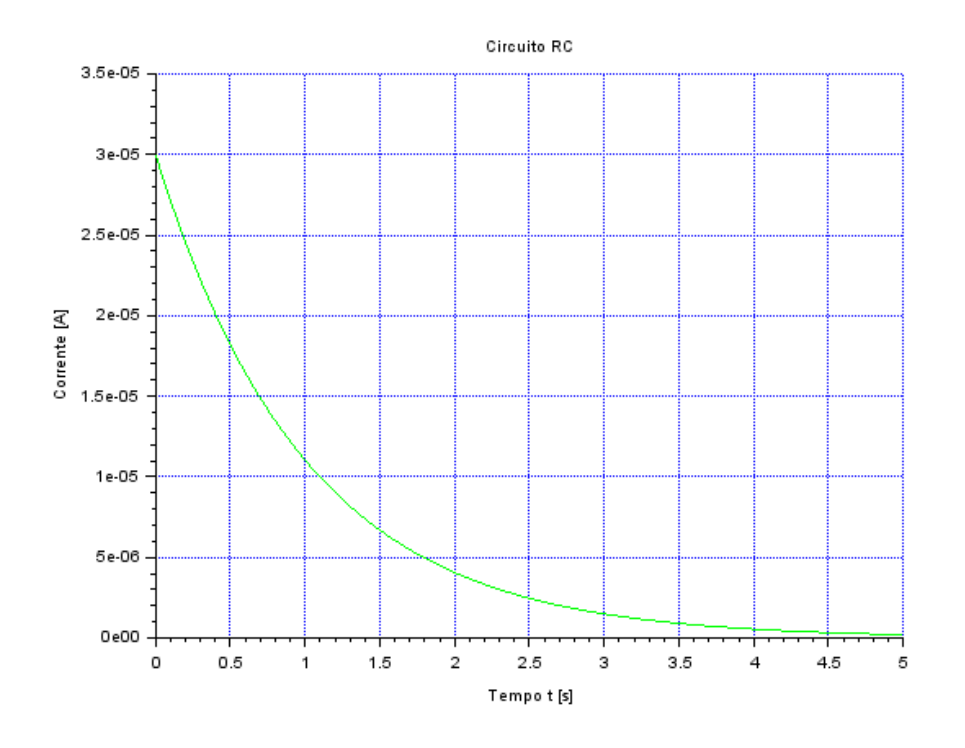

*Figura 3 - Comportamento da corrente no circuito*

Exercício 3 – Modelo linear de dois reservatórios:

Relembrando dos resultados obtidos na lista C, as equações diferenciais que modelam as alturas dos dois tanques são:

$$
\begin{cases}\ni_1 = \frac{\left(2e - \sqrt{\frac{\rho g (h1 - h2)}{R1}}\right)}{51} \\
\frac{\rho g (h1 - h2)}{R1} - \sqrt{\frac{\rho g h2}{R1}}\n\end{cases}
$$

Como na lista C, a linearização deste sistema resulta nas seguintes equações matriciais:

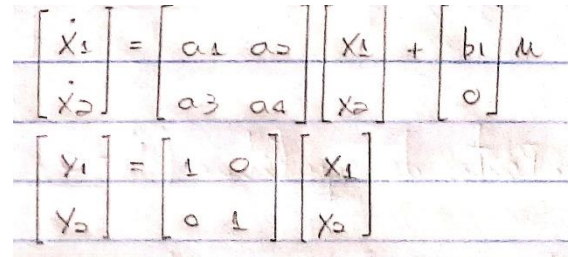

Com:

| . $D_{\theta}$ <i>inwhile</i> : $Y_{1} = y_{1} = (h_{1} - h_{1}^{0})$ $y_{0} = x_{0} = (h_{0} - h_{0}^{0})$ $x_{1} = h_{1}$ \n                                                                                                    |
|----------------------------------------------------------------------------------------------------|
| . $x_{0} = h_{0} \Rightarrow h_{1} = (Q_{0} - Q_{0}e_{0})$                                                                                                    |
| $Q_{1} = \frac{1}{2}h_{1} \Rightarrow Q_{0} = \frac{1}{2}h_{0} \Rightarrow Q_{1} = \frac{1}{2}h_{1} \Rightarrow Q_{0} = \frac{1}{2}h_{1} \Rightarrow Q_{0} = \frac{1}{2$ |

Para a simulação analisada, arbitraram-se as alturas inicias de  $h_{01} = 1m$  e  $h_{02} = 4m$ , de modo que o resultado pode observado na Figura 4:

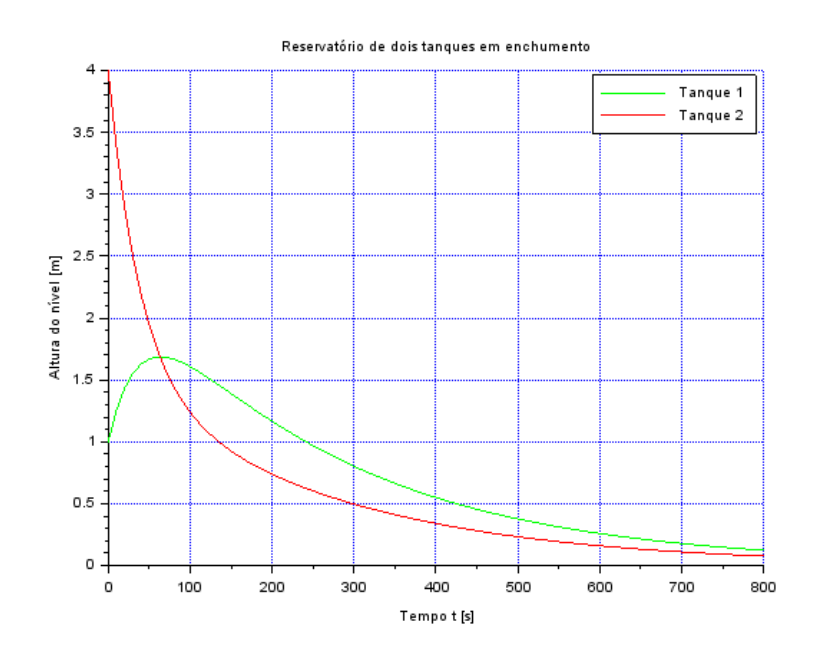

*Figura 4 - Simulação linear de reservatório duplo enchendo*

Códigos utilizados:

**Código do exercício 1**

*//Gabriel Barbosa Paganini - 10772539 //PME 3380 - Lista D – ex 1* clear all  $xdel()$ 

*// Definir parametros:*  S=10; *// [m^2] Area da secao transversal do reservatorio* rho=1000; *// [kg/m^3] massa especifica da agua*  g=10; *// [m/s^2] aceleração da gravidade na superficie da Terra*  R=2\*10^8; *// [Pa/(m^3/s)^2] parametro que relaciona pressao e vazao*  ho=2; *// [m] nivel do reservatorio em regime*  hi=0.1; *// [m] nivel adicional desejado*  Qei=(1/2)\*sqrt(rho\*g/(R\*ho))\*hi; *// [m^3/s] vazao na entrada* 

```
// Definir o sistema linear usando o comando syslin: 
A=(-1/(2*S))^*sqrt(rho*g/(R*ho));B=1/S;C=1:
D=0:
tanque=syslin('c',A,B,C,D); // o parametro 'c' indica que o sistema eh 
continuo no tempo
```
*// Definir a condicao inicial:*  x0=0; *// [m] desvio inicial do nivel em relação ao equilibrio* 

*// Definir o vetor de instantes de tempo:*  t=0:10:40000;

*// Definir o vetor de entradas:*   $u=Qei*ones(t);$ 

*// Simulando o sistema usando o comando csim:*   $[y,x] = c \operatorname{sim}(u,t,t)$ 

```
//Modelo de variação da altura não linear
function [hponto]=tanqueNaoLinear(t, h, Qe)
  hponto = (Qe(t)-sqrt(rho*g*h/R))/S
endfunction
```
*//Definição das vazões de entrada constante no tempo como vetor* function  $[\mathbf{u}] = \text{inlet}(\mathbf{t})$ 

#### **u**=Qei; endfunction

*//Cálculo da vazão de entrada inicial*  $Qei = sqrt(rho * g * (ho + hi)/R);$ 

*//Cálculo da altura do tanque não linear por ode*  $h = ode(ho,t(1),t,list(tanqueNaol.linear,inlet))$ 

plot2d(t,y,3) *//Plot linear* plot2d(t,h-ho) *//Plot não linear* hl=legend(['Linear';'Não linear']); xtitle("Tanque simples em enchimento","Tempo t [s]","Altura do nível [m]");  $xgrid(2)$ 

### **Código do exercício 2**

```
//Gabriel Barbosa Paganini - 10772539
//PME 3380 - Lista D - ex2
clear all
xdel()
```
 $eo = 3$ ;  $R=100*10^3;$  $C=10*10^{\circ}$ -6;

 $t=0:0.001:5;$ 

```
function [qponto]=corrente(t)
   qponto = eo/R<sup>*</sup>exp(-t/(R<sup>*</sup>C));
endfunction
```

```
i=correct(t)
```
 $plot2d(t,i,3)$ xtitle("Circuito RC","Tempo t [s]","Corrente [A]");  $xgrid(2)$ 

## **Código do exercício 3**

```
//Gabriel Barbosa Paganini - 10772539
//PME 3380 - Lista D - ex3
clear all
```
### xdel()

*// Definir parametros:*  S=10; *// [m^2] Area da secao transversal do reservatorio* rho=1000; *// [kg/m^3] massa especifica da agua*  g=10; *// [m/s^2] aceleração da gravidade na superficie da Terra*  R=2\*10^8; *// [Pa/(m^3/s)^2] parametro que relaciona pressao e vazao*  ho=2; *// [m] nivel do reservatorio em regime*  hi=0.1; *// [m] nivel adicional desejado*  Qeo=(1/2)\*sqrt(rho\*g/(R\*ho))\*hi; *// [m^3/s] vazao na entrada* 

 $c=(rho*g)/(2*S*Qeo*R);$ 

 $A = [-c,c;c,-2 \times c];$  $B = [1/S;0];$  $C = [1,0;0,1]$ ;  $D = [0;0];$ 

tanque=syslin('c',A,B,C,D);

 $h01=1$ ;  $h02=4$ ; hinicial =  $[h01;h02]$ ;

 $t=0:10:800$ ;  $u=Qeo*ones(t);$ 

[y,x]=csim(u,t,tanque,hinicial);

 $h1 = x(1,:);$  $h2 = x(2,:);$ 

```
plot2d(t,h1,3)plot2d(t,h2,5)hl=legend(['Tanque 1';'Tanque 2']);
xtitle("Reservatório de dois tanques em enchumento","Tempo t [s]","Altura 
do nível [m]");
xgrid(2)
```